## 10.1 Area and Law of Sines

Find each missing part of the triangle (sides and angles):

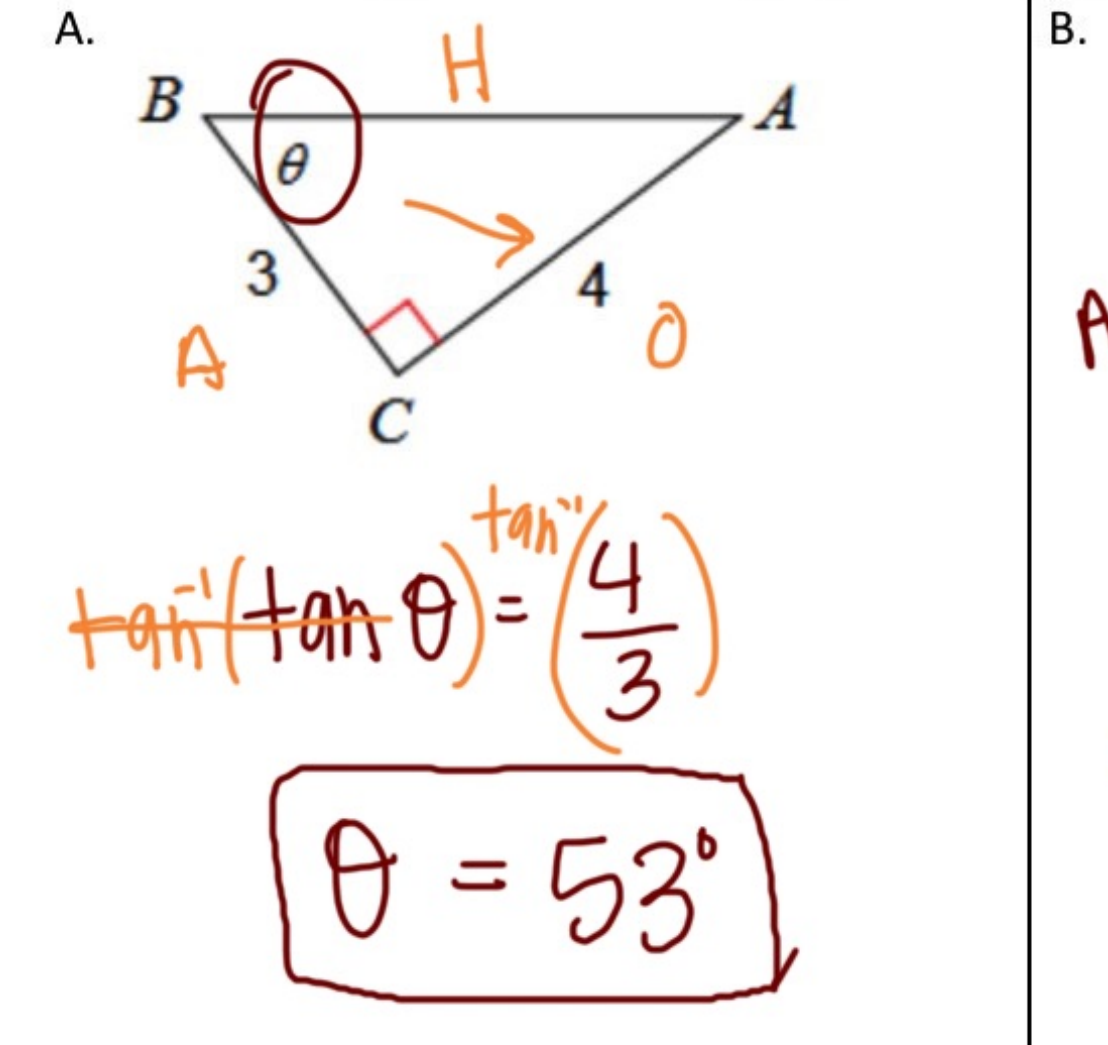

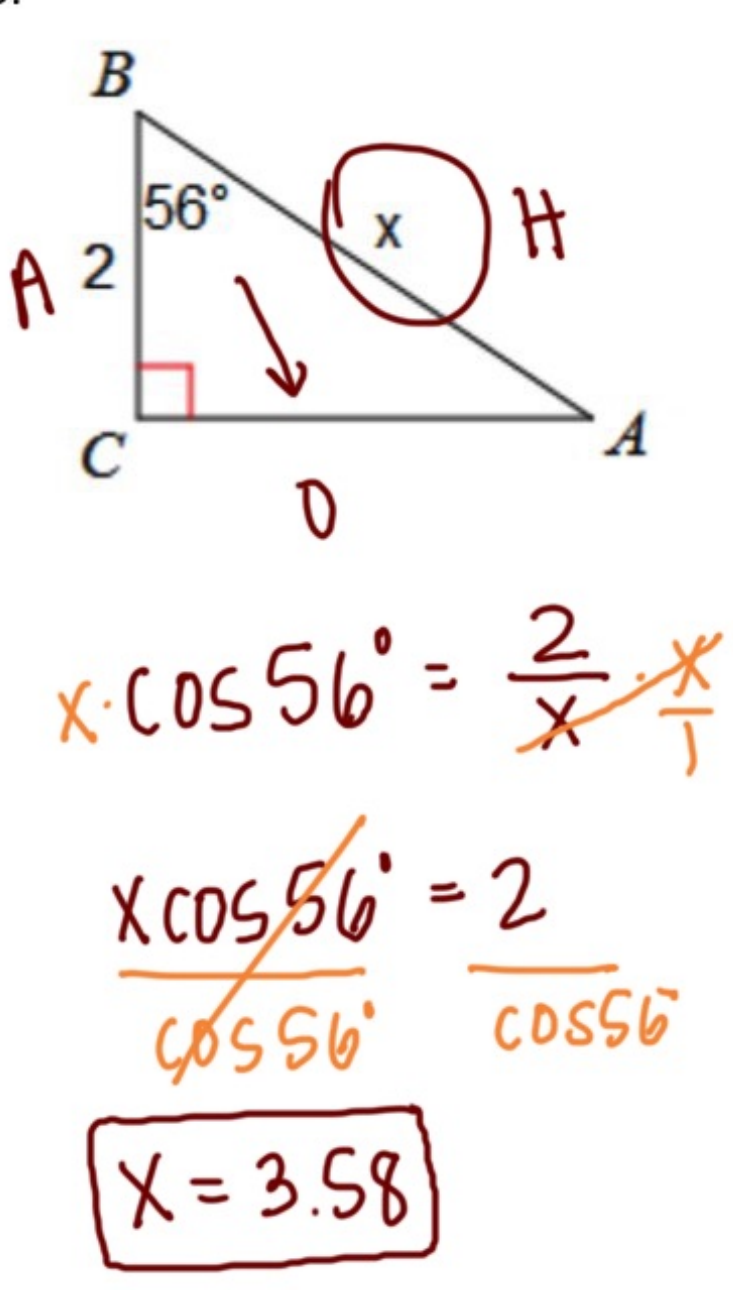

C. Find the area of the triangle:

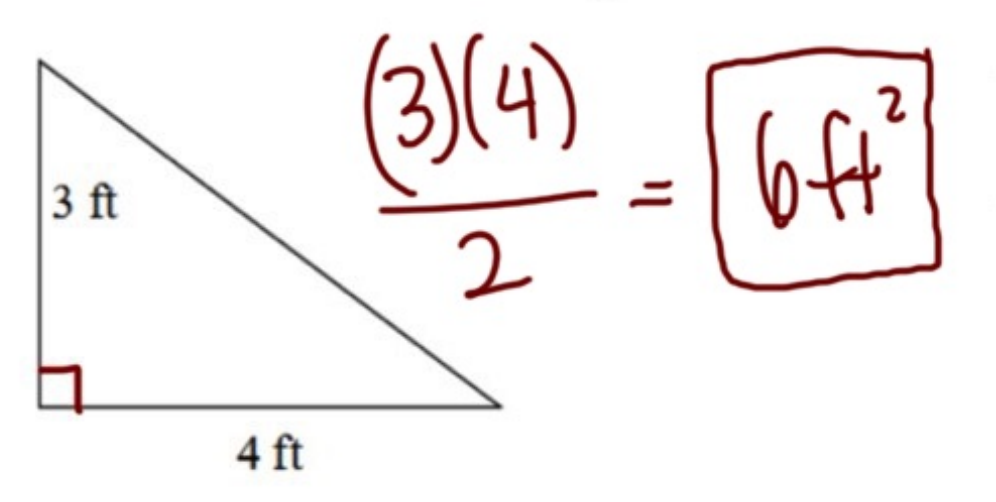

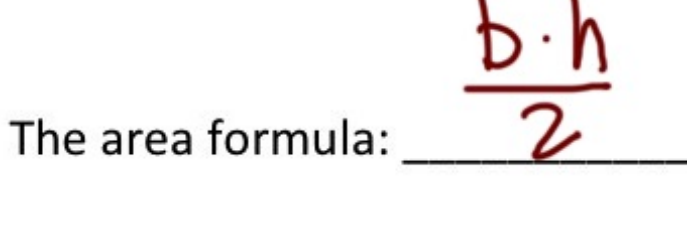

Consider the following triangle:

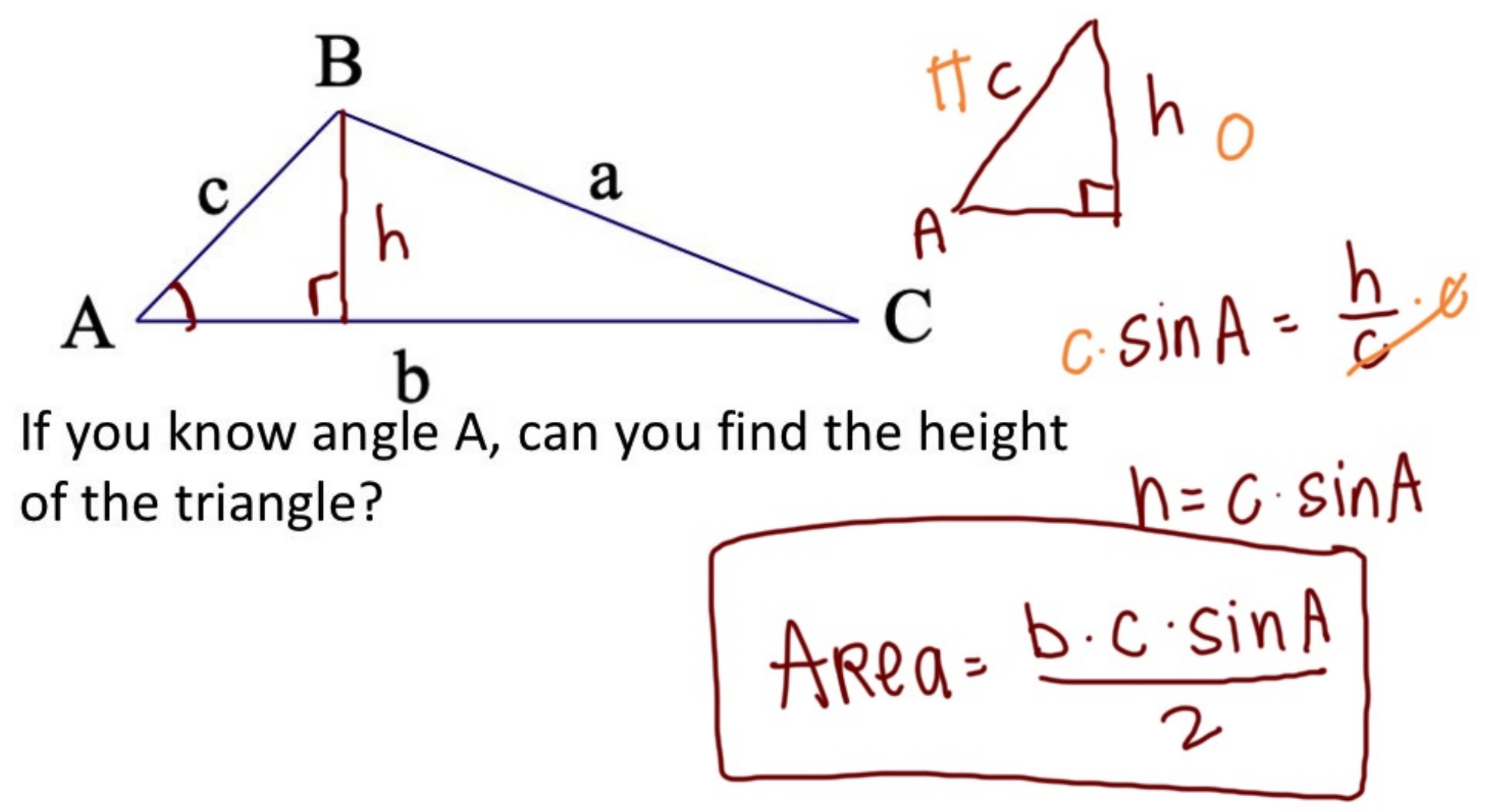

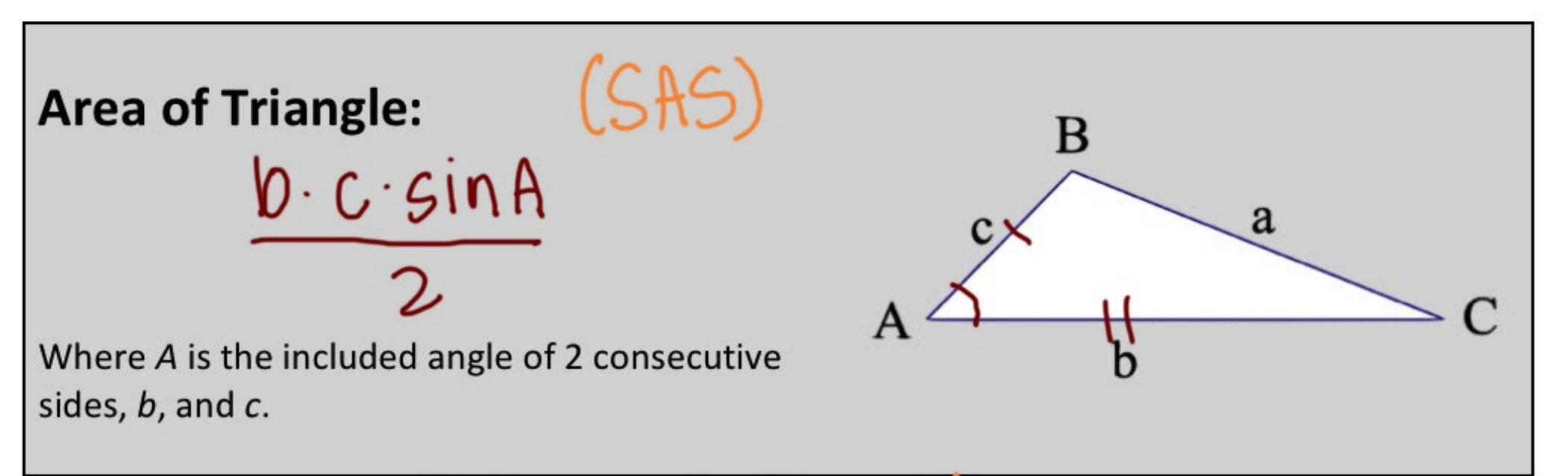

 $\&b$  &  $c$  are the sides that make angle A Find the area of each triangle. State if there is not enough information given.

Ε.

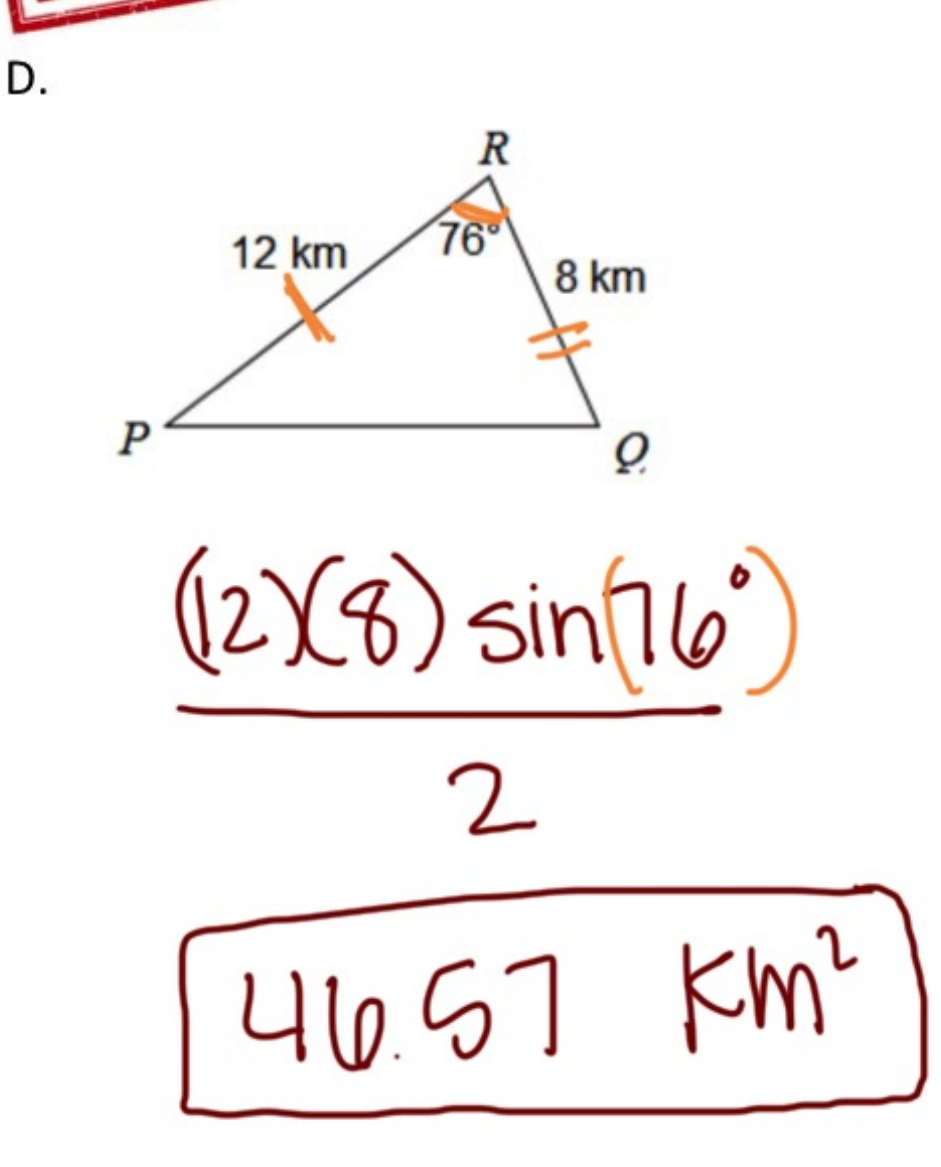

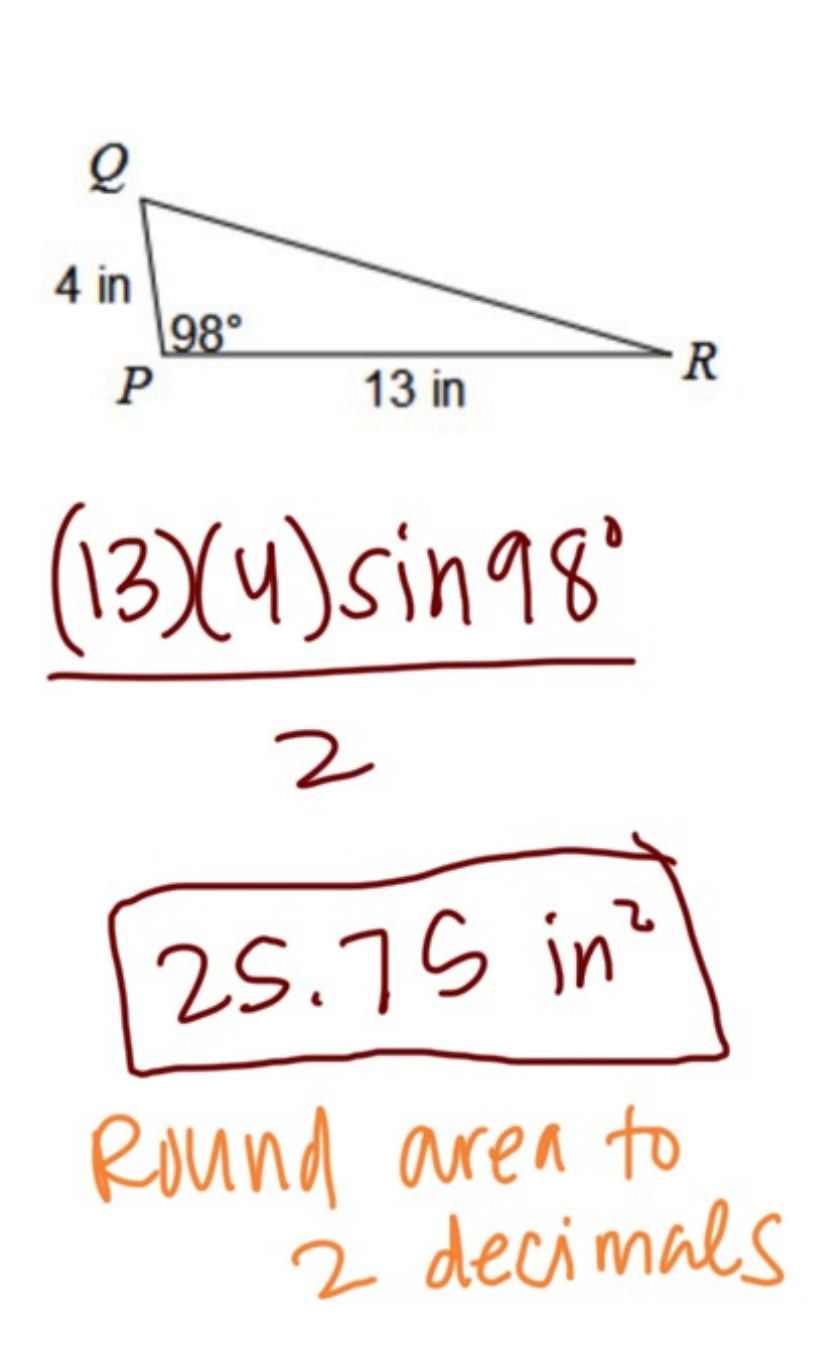

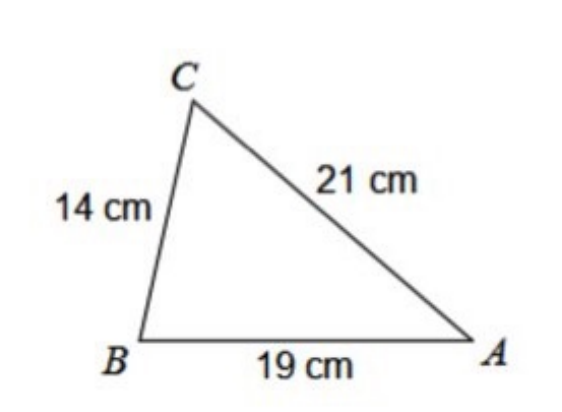

F.

enough information

Jaron is building a triangular garden in his G. yard. Each side of the triangle is the same. If the amount of fence he uses on the garden is 36 feet, find the area of the garden he is building.

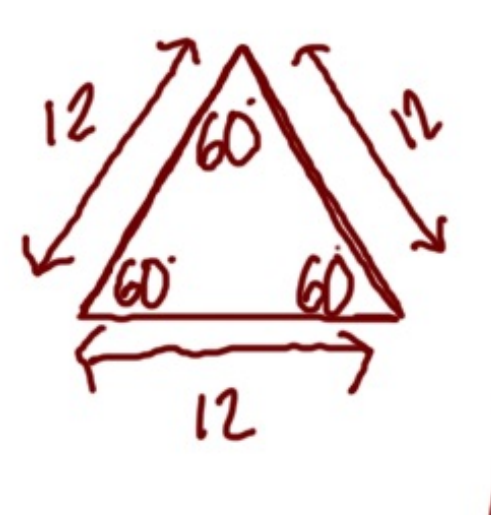

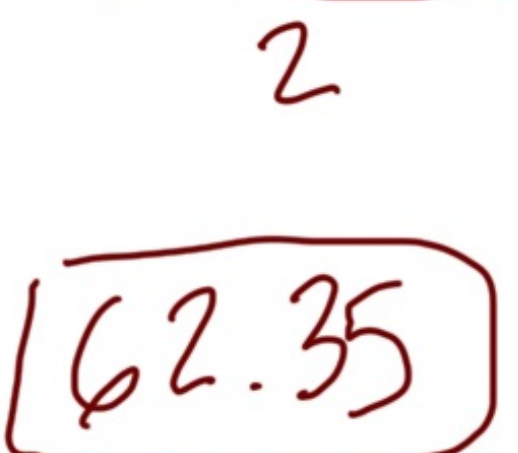

12.12 sin 60

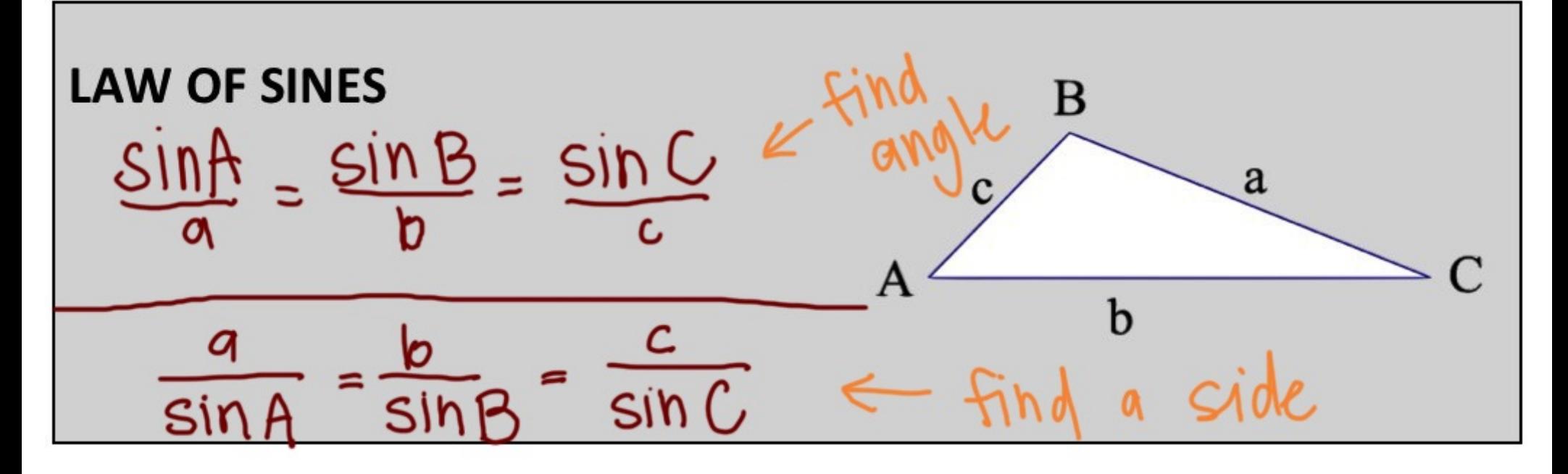

\*\*\* The Law of Sines ONLY works when:

you know an anglet the opposite side 55 A AAS HSA

 $= 180 - 57 - 99$ H. Find AB. Find AC.  $=28$ Þ c **10+**  $\mathbf{c}$  $9 km$ /58°  $29'$  $95^{\circ}$  $22\sqrt{d}$ a  $rac{b}{\sin 51}$ ,  $rac{c}{\sin 45}$  $SINSS'$  22 . Sinsg' sin58°  $\overline{I}$  siniol' SinA Find c  $b = |9.014d$  $\frac{\sin(95)}{1} \frac{7}{\sin(28)} = \frac{c}{\sin(45)}$ \* Round sides to  $c = \frac{sin(95) - 9}{sin 28°} = c = 19.10$  Km 2 decimals

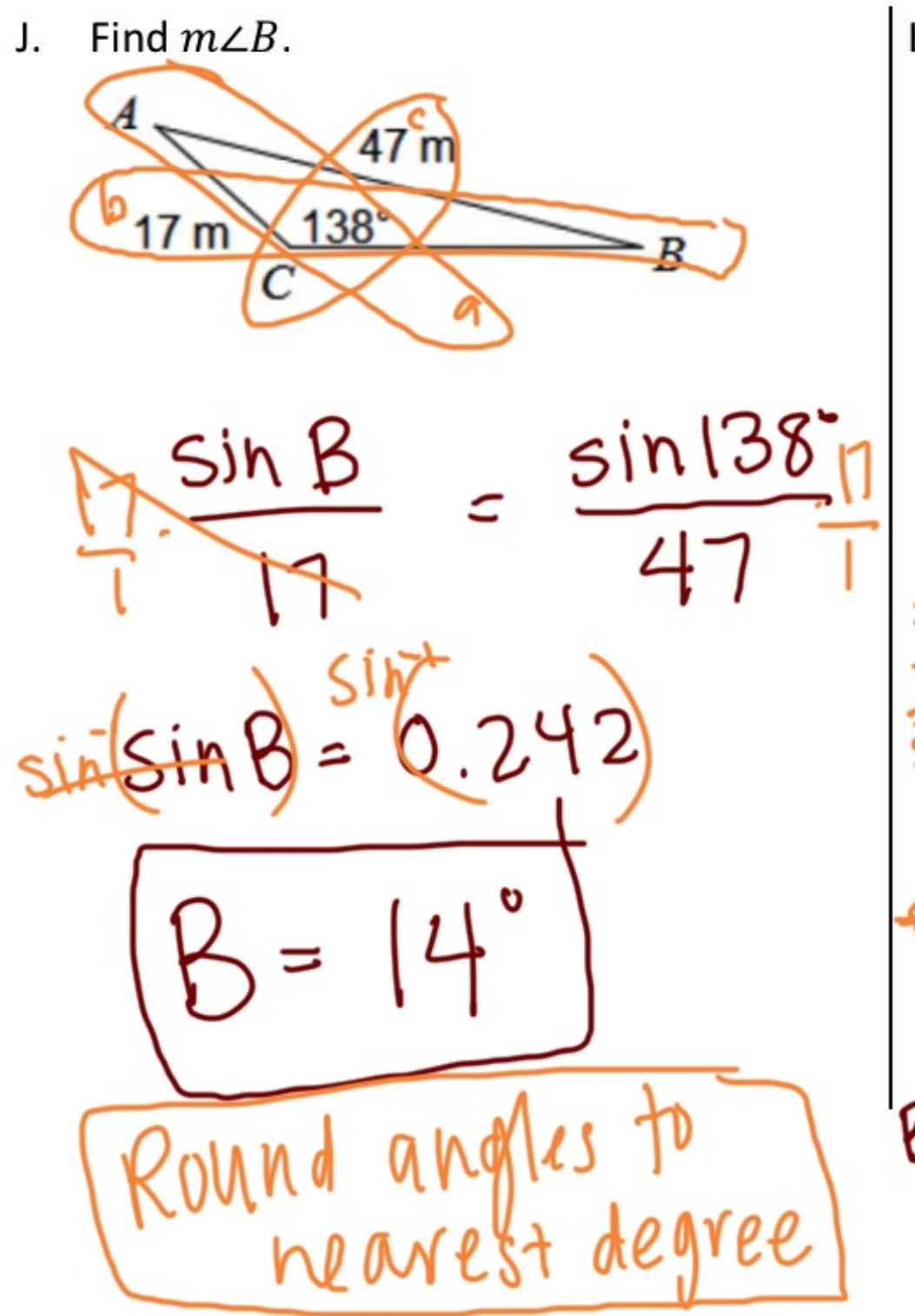

K. Find  $m\angle B$ .  $39yd$  $\frac{\sin 103^6}{5}$ Sin B sin C  $\overline{39}$ 35 ь Find C  $35.5$ in 103' =  $\frac{sin C}{2}$ გ9  $\sqrt{5}$  (178)  $\sqrt{2}$  (1874)  $C = 6$  $B = 180 - 61 - 103$ 

Find AB. M. Find  $m\angle A$ . L. 13 km  $10 \text{ mi}$  $sin 28$   $q$ sin A  $sin(N/3)$ SILLL  $sin26$  $sin^{16}(sin \theta) = 0.422$  $c = 27.09$  Km